**Ки&М** 

УДК: 004.75

# **Использование облачных технологий CERN для дальнейшего развития по TDAQ ATLAS и его применения при обработке данных ДЗЗ в приложениях космического мониторинга**

## А. И. Казымов, В. М. Котов, М. А. Минеев, Н. А. Русакович, А. В. Яковлев

Лаборатория информационных технологий, Объединенный институт ядерных исследований, Россия, 141980, г. Дубна, ул. Жолио-Кюри, д. 6

E-mail:  $a$  mineev@jinr.ru

*Получено 30 сентября 2014 г.* 

Облачные технологий CERN (проект CernVM) дают новые возможности разработчикам программного обеспечения. Участие группы TDAQ ATLAS ОИЯИ в разработке ПО распределенной системы сбора и обработке данных эксперимента ATLAS (CERN) связано с необходимостью работы в условиях динамично развивающейся системы и ее инфраструктуры. Использование облачных технологий, в частности виртуальных машин CernVM, предоставляет наиболее эффективные способы доступа как к собственно ПО TDAQ, так и к ПО, используемому в CERN: среда — Scientific Linux и software repository c CernVM-FS. Исследуется вопрос о возможности функционирования ПО промежуточного уровня (middleware) в среде CernVM. Использование CernVM будет проиллюстрировано на трех задачах: разработка пакетов Event Dump и Webemon, а также на адаптации системы автоматической проверки качества данных TDAQ AT-LAS — Data Quality Monitoring Framework для задач оценки качества радиолокационных данных.

Ключевые слова: облачные технологий, виртуальные машины, обработка данных в области дистанционного зондирования Земли, ATLAS TDAQ, ПО промежуточного уровня

# **Using CERN cloud technologies for the further ATLAS TDAQ software development and for its application for the remote sensing data processing in the space monitoring tasks**

#### **A. I. Kazymov, V. M. Kotov, M. A. Mineev, N. A. Russakovich, A. V. Yakovlev**

*Joint institute for nuclear researches, Laboratory of Information Technologies, 6 Joliot-Curie st., Moscow reg., Dubna, 141980, Russia* 

The CERN cloud technologies (the CernVM project) give a new possibility for the software developers. The participation of the JINR ATLAS TDAQ working group in the software development for distributed data acquisition and processing system (TDAQ) of the ATLAS experiment (CERN) involves the work in the condition of the dynamically developing system and its infrastructure. The CERN cloud technologies, especially CernVM, provide the most effective access as to the TDAQ software as to the third-part software used in AT-LAS. The access to the Scientific Linux environment is provided by CernVM virtual machines and the access software repository — by CernVM-FS. The problem of the functioning of the TDAQ middleware in the CernVM environment was studied in this work. The CernVM usage is illustrated on three examples: the development of the packages Event Dump and Webemon, and the adaptation of the data quality auto checking system of the ATLAS TDAQ (Data Quality Monitoring Framework) for the radar data assessment.

Keywords: Cloud technologies, virtual machines, remote sensing data processing, ATLAS TDAQ, middleware

Citation: *Computer Research and Modeling*, 2015, vol. 7, no. 3, pp. 683–689 (Russian).

© 2014 Андрей Игоревич Казымов, Вадим Михайлович Котов, Михаил Анатольевич Минеев, Николай Артемьевич Русакович, Александр Владимирович Яковлев

## Введение

Появление в CERN облачных технологий (проект CernVM) [Segal et al., 2010] дало новые возможности разработчикам программного обеспечения. Участие группы TDAQ ATLAS ОИЯИ в разработке ПО распределенной системы сбора и обработке данных эксперимента ATLAS (CERN) [The ATLAS HLT ..., 2002] связано с необходимостью работы в условиях динамично развивающейся системы и ее инфраструктуры. Использование облачных технологий, в частности виртуальных машин CernVM, предоставляет наиболее эффективные способы доступа как к собственно ПО ТDAQ, так и к ПО, используемому в CERN: среда — Scientific Linux и software repository с CernVM-FS.

Использование CernVM будет проиллюстрировано на трех задачах: разработка пакетов Event Dump и Webemon, а также на адаптации системы автоматической проверки качества данных TDAQ ATLAS — Data Quality Monitoring Framework для задач оценки качества радиолокационных данных.

Для участия в процессе разработки и поддержки созданного ПО необходимо учитывать следующие ключевые моменты:

- наличие программной среды, аналогичной CERN (OC Scientific Linux);

- доступ к репозиторию актуальных версий ПО, такого, какое имеется в CERN на AFS. В первую очередь это TDAO Release и инструментальное ПО для разработчиков (Root, компиляторы и т. д.);

- лля некоторых залач нужны алминистраторские права. Например, при разработке вебсервисов или при тестировании стороннего ПО в качестве кандидатов на использование в разрабатываемых проектах;

- производительность системы должна позволять вести отладку программ с графическим интерфейсом пользователя.

Для малых групп разработчиков узким местом является поддержка ПО, необходимого для работы. Также для работы в сети CERN нужен аккаунт, поэтому трудно подключить к работе, например, студентов.

## 1. Облачный сервис CERN

При создании стенда нами были широко использованы возможности, предоставляемые облачным сервисом CERN — CernVM [Segal et al., 2010]. Цель проекта CernVM — создание для пользователя универсальной, переносимой и легко конфигурируемой среды для обработки и анализа данных, а также для разработки ПО как локально, на компьютере пользователя или вычислительной ферме рабочей группы, так и в Grid (независимо от программной и аппаратной платформы пользователя, на которой запускается ПО CernVM). Основными компонентами, позволившими создать такую универсальную среду разработки, являются: виртуализация - возможность работы с виртуальной машиной, на которой проинсталлировано и сконфигурировано необходимое ПО, и доступ с помощью CernVM-FS [Segal et al., 2010] к репозиторию инструментального ПО, которое внутри CERN доступно пользователям AFS. Пользователь виртуальной машины CernVM получает ее уже настроенной под конкретные задачи (можно, например, при инициализации определять эксперимент, в котором пользователь участвует). На саму виртуальную машину устанавливается лишь необходимый минимум ПО. Доступ же к репозиторию ПО CERN, аналогичного по объему существующему на AFS серверах, реализуется с помощью CernVM-FS — файловой системы, которая позволяет ускорить, по сравнению с AFS, скорость доступа к файлам для удаленных пользователей за счет кэширования. CernVM-FS может использоваться независимо от виртуальных машин. На данный момент для скачивания доступны виртуальные машины CernVM (образы дисков) под управлением Scientific Linux для нескольких гипервизоров (VirtualBox, VMWare, Xen, KVM, Hyper-V Server) и в вариантах, оптимизированных для различных задач (Batch Node, Basic, Desktop, Head Node, BOINC) и различной

КОМПЬЮТЕРНЫЕ ИССЛЕДОВАНИЯ И МОДЕЛИРОВАНИЕ

разрядности процессора. Объем скачиваемого образа VM невелик (x86 64 Desktop version 2.7.2 — 389 МВ в архиве), но при кэшировании ПО он увеличивается (те машины, с которыми мы имели дело, после работы имели порядка 2 GB).

# 2. Сервисы информационного обмена TDAQ ATLAS

В качестве промежуточного ПО (middleware) в TDAO ATLAS используются специально созданные для этой цели сервисы информационного обмена [Barczyk et al., 2002], разделенные по типу данных на Information server (простые параметры). ОН server (гистограммы в формате ROOT), Event Monitoring (фрагменты событий и полные события) и Error Reporting server (предупреждения, сообщения об ошибках) (см. рис. 1).

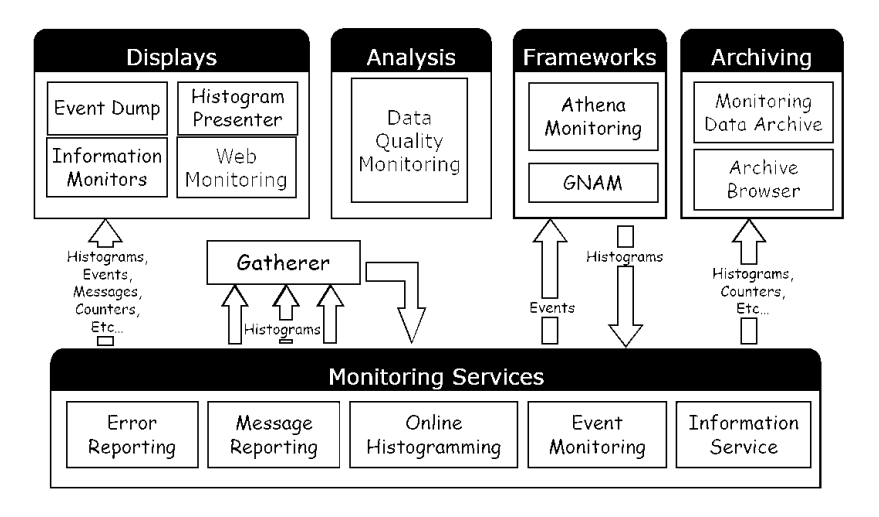

Рис. 1. Сервисы информационного обмена TDAQ ATLAS

Сервисы информационного обмена представляют отдельный интерес, так как могут быть использованы независимо друг от друга при создании, например, на их основе собственного ПО, не связанного с экспериментом ATLAS.

# 3. Описание архитектуры стендов

Первые тесты проводились на одной машине. Использовался гипервизор Virtual Box. Запускались две виртуальные машины CernVM, версия 2.6 Desktop. Для хранения файлов, содержащих настройки TDAQ Release (описание partitions в XML-формате, файл ipc.root.ref и другие), а также для хранения стороннего ПО (дистрибутивы некоторых программ, например NXсервера) был создан общий диск (shared) средствами гипервизора.

Другой стенд (рис. 2) был создан на ферме Системы удаленного мониторинга реального времени (СУДРВ). Были использованы 3 реальные машины, на двух из которых стояли гипервизоры. На каждой запускалось до 3 виртуальных машин CernVM, общее дисковое пространство было создано с помощью Samba на третьем компьютере. На этом стенде тестировался случай, когда часть хостов виртуальны, а часть представлены реальными узлами фермы. В первую очередь на этих стендах нами проверялась работоспособность ПО промежуточного уровня (middleware), смогут ли компоненты TDAQ взаимодействовать друг с другом при запуске их на виртуальных машинах. Исследовались такие вопросы: можно ли с помощью IPC-пакета видеть запущенные partitions, серверы (IS, MRS, emon), доступна ли с других хостов опубликованная на этих серверах информация? Здесь проблем не возникло.

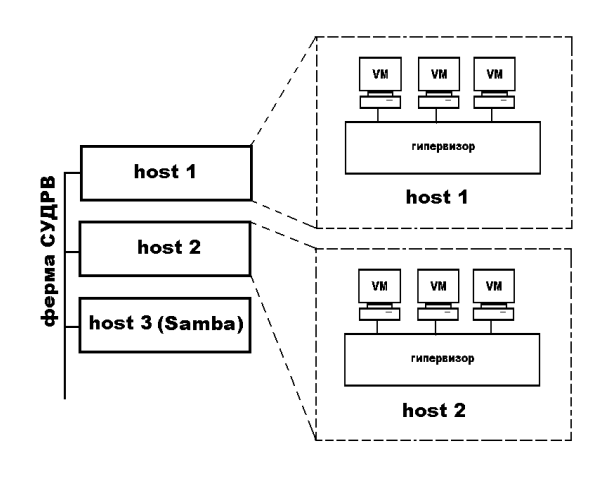

 $P$ ис 2

# 4. Краткая характеристика разрабатываемого и поддерживаемого программного обеспечения

В этом разделе мы приведем краткое описание ПО, разработкой и поддержкой которого занимается наша группа.

#### 4.1. Event Dump

Event Dump (ED) — программа мониторинга правильности форматирования необработанных физических данных (raw data) [Bee et al.]. Используя графический интерфейс пользователя, можно выбрать поставщика событий (уровень потока данных (dataflow) TDAQ ATLAS) и получить от него физическое событие. Далее имеется возможность просмотреть структуру события. Для того чтобы сделать запрос серверу мониторинга событий (Event Monitoring (emon) server) на получение события, необходимо задать параметры Sampling Address и Selection Criteria. Перед началом работы ED создается перечень доступных поставщиков событий, которые группируются по partition (программно-аппаратные комплексы, являющиеся частью детектора ATLAS, которые могут функционировать независимо друг от друга) в виде дерева.

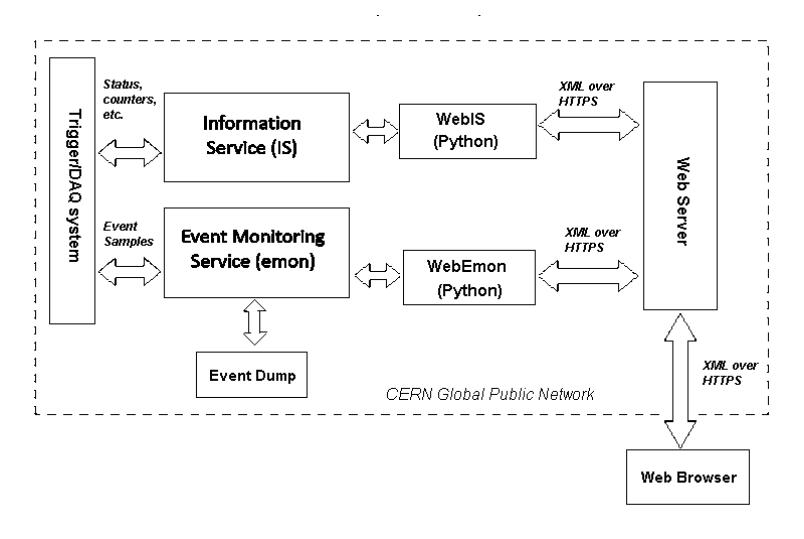

Рис. 3. Организация мониторинга событий (raw data)

Event Dump позволяет просматривать параметры заголовков и структуру событий. Для специфических параметров, характерных только для некоторых подсистем ATLAS, есть возможность написания кода обработки и добавления в ED в виде добавочных, созданных самими пользователями, панелей (User Panels).

### 4.2. Webemon

Event Dump имеет ряд ограничений в использовании, т.к. он сильно интегрирован в среду TDAO ATLAS и для его работы необходимы сервисы информационного обмена — IPC и Event Monitoring. Не так давно в CERN был реализован веб-сервис — пакет WebIS [Gabriel, 2010], предоставляющий возможность пользователям, находящимся вне CERN и вне среды TDAQ, получать данные, опубликованные на IS- и OH-серверах. На его базе нами был написан сервер Webemon, который позволяет получать события (в формате raw-data [Bee et al.]) от сервера Event Monitoring, работающего в CERN. Само событие из формата raw-data при передаче конвертируется в XML-формат, а параметры (Sampling Address и Selection Criteria) передаются серверу Webemon в виде HTTP-запроса. Аналогично ED, есть возможность получения списка partitions и поставщиков событий. Эти списки также приходят в виде XML-документа. Сервер Webemon и конвертор формата raw-data в XML написаны на языке Python. Так как клиенты сервера Webemon уже не нуждаются при работе в среде TDAQ ATLAS, то это открывает широкие возможности для написания пользователями своих приложений, которые будут работать вне CERN.

#### 4.3. Data Quality Monitoring Framework

Онлайн-мониторинг анализа качества физических данных в автоматическом режиме реализован в TDAQ ATLAS в виде системы Data Quality Monitoring Framework (DQMF) [Cuenca Almenar et al., 2010]. DOMF показал высокую эффективность при работе с физическими данными, сейчас нами проводятся исследования вопроса применимости данного ПО для анализа качества радиолокационных данных. В данной работе мы рассмотрим лишь аспект возможности работы с DQMF в облачной среде CERN. Работа DQMF (рис. 4) требует наличия сервисов информационного обмена TDAO (IS, OH и т. д.), на которых публикуются данные (DOParameters), оценка которых производится системой. Описание конфигурации содержится в Cofiguration DB (структура DORegions, описание используемых для оценки качества алгоритмов).

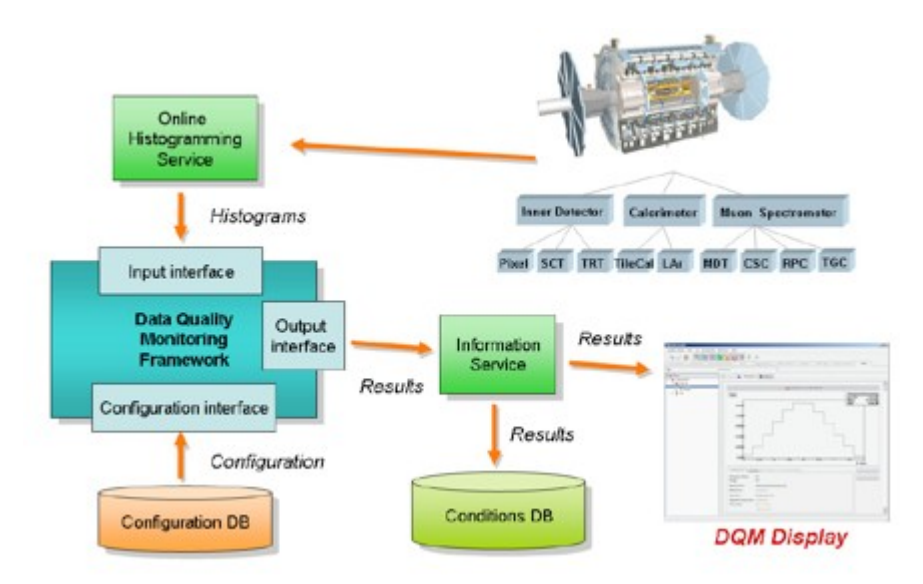

Рис. 4. Data Quality Monitoring Framework

На стендах была проверена работоспособность DQMF на тестах, которые содержит сам пакет (тестовая partition оценки качества данных, запускающая минимальный набор компонент инфраструктуры TDAQ, необходимый для функционирования DQMF).

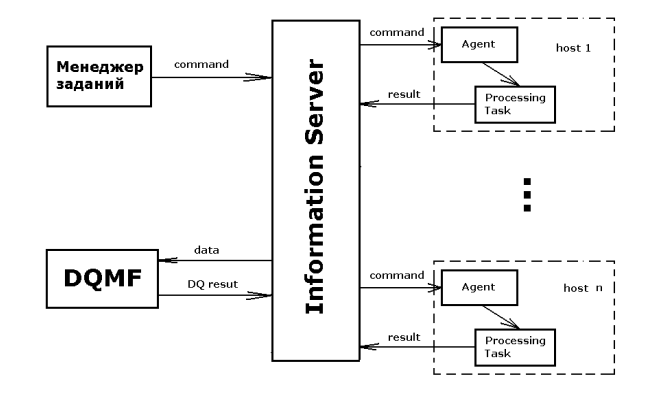

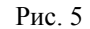

Для использования DQMF в задачах ДЗЗ необходимо подготовить параметры (DQParameters) и опубликовать их на серверах информационного обмена, что можно сделать также с помощью сервисов TDAQ. Для этого предполагается создать систему, состоящую из менеджера задач (task manager) и агентов, которые будут запускаться на узлах вычислительной фермы (рис. 5). Менеджер задач по описанию конфигурационной базы будет высылать команды агентам через Information Service. Агенты после старта на узле подписываются на изменения своего статуса на IS. Как только статус обновляется, агент выполняет команду (команда представляет собой параметр статуса). В данный момент идет отладка агентов. При отладке важно иметь возможность запуска агентов, менеджера задач и IS на разных машинах. Такая задача решается с помощью виртуальных машин CernVM, которые работали на ферме удаленного мониторинга ATLAS СУДРВ (Системы удаленного мониторинга реального времени).

# **5. Заключение**

Было проведено тестирование ПО TDAQ ATLAS на работоспособность в облачной среде CERN. Была показана возможность работы промежуточного программного обеспечения в этой среде. Работа с виртуальными машинами позволила смоделировать распределенную систему. Последним тестом был запуск DQM partition — независимая часть ПО TDAQ ATLAS, запускающая инфраструктуру DQMF. Замена AFS на CernVM-FS при удаленной работе не сказался на работоспособности DQMF и сервисов информационного обмена. Мы планируем использовать сервисы, предоставляемые CernVM в дальнейшем более широко, например, для исследования вопроса о том, как организовать работу DQMF для задач ДЗЗ с GRID. Пока наиболее вероятными путями является использование подхода, предложенного для High-Level Trigger AT-LAS [Korcyl et al., 2008], или использование компонента Co-Pilot [Buncic, Harutyunyan, 2011]. Также мы планируем начать работать с виртуальными машинами в облачной инфраструктуре ЛИТ ОИЯИ [Облачная инфраструктура …, 2014], что даст больше возможностей как в аппаратном обеспечении, так и в организации самой работы с виртуальными машинами.

## **Список литературы**

*Облачная инфраструктура ЛИТ ОИЯИ*. URL: https://cloud.jinr.ru/terms\_rus.html

*Gabriel A*. Die Fernüberwachung des ATLAS Level-1 Kalorimeter Triggers // Diplomarbeit, Heidelberg, 2010. URL: http://www.kip.uni-heidelberg.de/Veroeffentlichungen/download.php/4875/ ps/DiplomGAnders.pdf

 **\_\_\_\_\_\_\_\_\_\_\_\_\_\_\_\_\_\_\_\_ КОМПЬЮТЕРНЫЕ ИССЛЕДОВАНИЯ И МОДЕЛИРОВАНИЕ \_\_\_\_\_\_\_\_\_\_\_\_\_\_\_\_\_\_\_\_** 

- *Barczyk M. et al.* Online Software Architecture. 2002. URL: http://atlas-onlsw.web.cern.ch/Atlasonlsw/documents/doc/OnlSWArchitecture\_03.pdf
- *Bee C. et al.* The raw event format in the ATLAS Trigger & DAQ. URL: ATL-D-ES-0019, https://edms.cern.ch/document/445840/3
- *Buncic P., Harutyunyan A.* Portable Analysis Environment using Virtualization Technology (WP9). Co-Pilot: The Distributed Job Execution Framework. 2011. URL: http://cernvm.cern.ch/portal/d/copilot/copilot-tech-rep-0.4.13.pdf
- *Cuenca Almenar C. et al.* ATLAS Online Data Quality Monitoring // 17th IEEE NPSS Real Time Conference, Lisbon, Portugal, 24–28 May 2010, 5 p., ATL-DAQ-PROC-2010-015. URL: https://cds.cern.ch/record/1274856
- *Korcyl K. et al.* The ATLAS Experiment On-line Monitoring and Filtering as an Example of Real-Time Application // Computer Science.  $-$  2008.  $-$  Vol. 9.  $-$  P. 77–86. URL: http://journals.bg.agh.edu.pl/COMPUTER/2008/cs2008-07.pdf
- *Segal B. et al.* LHC Cloud Computing with CernVM // Proceedings of the XIII. International Workshop on Advanced Computing and Analysis Techniques in Physics Research (ACAT10), Jaipur, 2010, PoS ACAT(2010)004. URL: http://pos.sissa.it/cgi-bin/reader/conf.cgi?confid=93
- *The ATLAS HLT, DAQ & DCS Technical Design Report* // ATLAS TDR-016, 12 November 2002. URL: http://atlas-proj-hltdaqdcs-tdr.web.cern.ch/atlas-proj-hltdaqdcs-tdr/